## **Image Component Library - Bug #151**

# **Intel IPP Libs seem to behave different when liked without explict rpath**

2013-02-20 15:13 - Christof Elbrechter

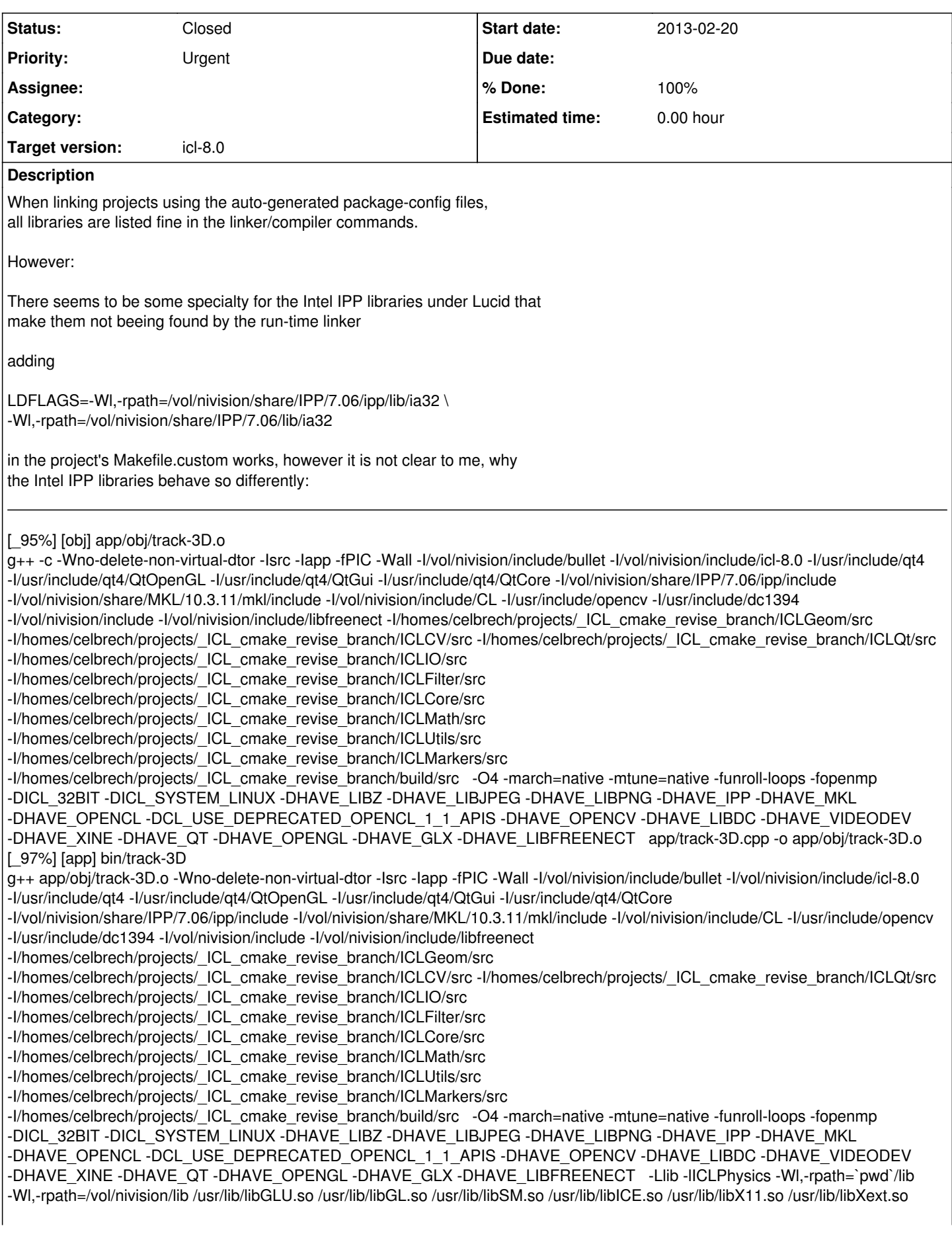

/usr/lib/libGLEW.so /usr/lib/libdc1394.so /vol/nivision/lib/libxine.so /vol/nivision/lib/libfreenect.so /vol/nivision/lib/libfreenect\_sync.so /usr/lib/libQtOpenGL.so /usr/lib/libQtGui.so /usr/lib/libQtCore.so /usr/lib/libcxcore.so /usr/lib/libcv.so /usr/lib/libml.so /usr/lib/libhighgui.so /usr/lib/libcvaux.so /usr/lib/libz.so /usr/lib/libjpeg.so /usr/lib/libpng.so /vol/nivision/share/IPP/7.06/ipp/lib/ia32/libippcore.so /vol/nivision/share/IPP/7.06/ipp/lib/ia32/libippi.so /vol/nivision/share/IPP/7.06/ipp/lib/ia32/libipps.so /vol/nivision/share/IPP/7.06/ipp/lib/ia32/libippcv.so /vol/nivision/share/IPP/7.06/ipp/lib/ia32/libippm.so /vol/nivision/share/IPP/7.06/ipp/lib/ia32/libippcc.so /vol/nivision/share/IPP/7.06/lib/ia32/libiomp5.so /vol/nivision/share/MKL/10.3.11/mkl/lib/ia32/libmkl\_intel.so /vol/nivision/share/MKL/10.3.11/mkl/lib/ia32/libmkl\_intel\_thread.so /vol/nivision/share/MKL/10.3.11/mkl/lib/ia32/libmkl\_core.so /vol/nivision/lib/libOpenCL.so -L/vol/nivision/lib -lBulletSoftBody -lBulletDynamics -lBulletCollision -lLinearMath -lICLMarkers -lICLGeom -lICLCV -lICLQt -lICLIO -lICLFilter -lICLCore -lICLMath -lICLUtils -lpthread -Wl,-rpath=/vol/nivision/lib -o bin/track-3D [100%] [build] custom build [pertinax:~/projects/ICLProjects/ICLPhysics/trunk]> bin/track-3D bin/track-3D: error while loading shared libraries: libippcore.so.7.0: cannot open shared object file: No such file or directory [pertinax:~/projects/ICLProjects/ICLPhysics/trunk]> ldd bin/track-3D linux-gate.so.1 => (0xb7864000) libICLPhysics.so => /homes/celbrech/projects/ICLProjects/ICLPhysics/trunk/lib/libICLPhysics.so (0xb77c7000) libGLU.so.1 => /usr/lib/libGLU.so.1 (0xb7724000) libGL.so.1 => /usr/lib/libGL.so.1 (0xb7638000) libSM.so.6 => /usr/lib/libSM.so.6 (0xb762f000) libICE.so.6 => /usr/lib/libICE.so.6 (0xb7616000) libX11.so.6 => /usr/lib/libX11.so.6 (0xb74f9000) libXext.so.6 => /usr/lib/libXext.so.6 (0xb74e9000) libGLEW.so.1.5 => /usr/lib/libGLEW.so.1.5 (0xb749c000) libdc1394.so.22 => /usr/lib/libdc1394.so.22 (0xb742a000) libxine.so.1 => /vol/nivision/lib/libxine.so.1 (0xb73d7000) libfreenect.so.0.0 => /vol/nivision/lib/libfreenect.so.0.0 (0xb73ce000) libfreenect\_sync.so.0.0 => /vol/nivision/lib/libfreenect\_sync.so.0.0 (0xb73ca000) libQtOpenGL.so.4 => /usr/lib/libQtOpenGL.so.4 (0xb72fc000) libQtGui.so.4 => /usr/lib/libQtGui.so.4 (0xb6880000) libQtCore.so.4 => /usr/lib/libQtCore.so.4 (0xb6602000) libcxcore.so.4 => /usr/lib/libcxcore.so.4 (0xb63c1000) libcv.so.4 => /usr/lib/libcv.so.4 (0xb6185000) libml.so.4 => /usr/lib/libml.so.4 (0xb610c000) libhighgui.so.4 => /usr/lib/libhighgui.so.4 (0xb60cc000) libcvaux.so.4 => /usr/lib/libcvaux.so.4 (0xb5fe1000)  $libz.so.1 = \frac{1}{16}$ / $libz.so.1$  (0xb5fcc000) libjpeg.so.62 => /usr/lib/libjpeg.so.62 (0xb5fab000) libpng12.so.0 => /lib/libpng12.so.0 (0xb5f86000) libippcore.so.7.0 => not found libippi.so.7.0 => not found libipps.so.7.0 => not found libippcv.so.7.0 => not found  $libippm.so.7.0 \implies not found$ libippcc.so.7.0  $\Rightarrow$  not found libiomp5.so => not found /vol/nivision/share/MKL/10.3.11/mkl/lib/ia32/libmkl\_intel.so (0xb5c2d000) /vol/nivision/share/MKL/10.3.11/mkl/lib/ia32/libmkl\_intel\_thread.so (0xb56b6000) /vol/nivision/share/MKL/10.3.11/mkl/lib/ia32/libmkl\_core.so (0xb4ed9000) libOpenCL.so.1 => /usr/lib/libOpenCL.so.1 (0xb4ed3000) libBulletSoftBody.so.2.81 => /vol/nivision/lib/libBulletSoftBody.so.2.81 (0xb4e8b000) libBulletDynamics.so.2.81 => /vol/nivision/lib/libBulletDynamics.so.2.81 (0xb4e31000) libBulletCollision.so.2.81 => /vol/nivision/lib/libBulletCollision.so.2.81 (0xb4d46000) libLinearMath.so.2.81 => /vol/nivision/lib/libLinearMath.so.2.81 (0xb4d24000) libICLMarkers.so.8.0 => /vol/nivision/lib/libICLMarkers.so.8.0 (0xb4ca8000) libICLGeom.so.8.0 => /vol/nivision/lib/libICLGeom.so.8.0 (0xb4b8f000) libICLCV.so.8.0 => /vol/nivision/lib/libICLCV.so.8.0 (0xb4aef000) libICLQt.so.8.0 => /vol/nivision/lib/libICLQt.so.8.0 (0xb48d2000) libICLIO.so.8.0 => /vol/nivision/lib/libICLIO.so.8.0 (0xb472d000) libICLFilter.so.8.0 => /vol/nivision/lib/libICLFilter.so.8.0 (0xb44d8000) libICLCore.so.8.0 => /vol/nivision/lib/libICLCore.so.8.0 (0xb4312000) libICLMath.so.8.0 => /vol/nivision/lib/libICLMath.so.8.0 (0xb41b0000) libICLUtils.so.8.0 => /vol/nivision/lib/libICLUtils.so.8.0 (0xb4117000) libpthread.so.0 => /lib/tls/i686/cmov/libpthread.so.0 (0xb40fe000)  $libstdc++.so.6 = > /usr/library/b/dt}$ libm.so.6 => /lib/tls/i686/cmov/libm.so.6 (0xb3fe1000) libgomp.so.1 => /usr/lib/libgomp.so.1 (0xb3fd3000) libgcc\_s.so.1 => /lib/libgcc\_s.so.1  $(0xb3fb4000)$ 

libc.so.6 => /lib/tls/i686/cmov/libc.so.6 (0xb3e5a000) libippcore.so.7.0  $\Rightarrow$  not found libippi.so.7.0 => not found libipps.so.7.0 => not found libippcv.so.7.0  $\Rightarrow$  not found libippm.so.7.0 => not found libippcc.so.7.0  $\Rightarrow$  not found libiomp5.so => not found libatiuki.so.1 => /usr/lib/libatiuki.so.1 (0xb3e3f000) libdl.so.2 => /lib/tls/i686/cmov/libdl.so.2 (0xb3e3b000) libuuid.so.1 = > /lib/libuuid.so.1 (0xb3e36000)  $\text{libxcb}$ .so.1 => /usr/lib/libxcb.so.1 (0xb3e1b000) libXmu.so.6 => /usr/lib/libXmu.so.6 (0xb3e04000) libXi.so.6 => /usr/lib/libXi.so.6 (0xb3df6000) libraw1394.so.11 => /usr/lib/libraw1394.so.11 (0xb3de8000) libusb-1.0.so.0 => /lib/libusb-1.0.so.0 (0xb3ddb000) librt.so.1 => /lib/tls/i686/cmov/librt.so.1 (0xb3dd1000) libresolv.so.2 => /lib/tls/i686/cmov/libresolv.so.2 (0xb3dbd000) libnsl.so.1 => /lib/tls/i686/cmov/libnsl.so.1 (0xb3da6000) libfreetype.so.6 => /usr/lib/libfreetype.so.6 (0xb3d30000) libXrender.so.1 => /usr/lib/libXrender.so.1 (0xb3d26000) libfontconfig.so.1 => /usr/lib/libfontconfig.so.1 (0xb3cf5000) libaudio.so.2 => /usr/lib/libaudio.so.2 (0xb3cde000) libglib-2.0.so.0 => /lib/libglib-2.0.so.0 (0xb3c14000) libgobject-2.0.so.0 => /usr/lib/libgobject-2.0.so.0 (0xb3bd5000) libgthread-2.0.so.0 => /usr/lib/libgthread-2.0.so.0 (0xb3bcf000) libavformat.so.52 => /usr/lib/i686/cmov/libavformat.so.52 (0xb3ad0000) libavcodec.so.52 => /usr/lib/i686/cmov/libavcodec.so.52 (0xb328d000) libgtk-x11-2.0.so.0 => /usr/lib/libgtk-x11-2.0.so.0 (0xb2eb8000) libgdk-x11-2.0.so.0 => /usr/lib/libgdk-x11-2.0.so.0 (0xb2e22000) libatk-1.0.so.0 => /usr/lib/libatk-1.0.so.0 (0xb2e06000) libpangoft2-1.0.so.0 => /usr/lib/libpangoft2-1.0.so.0 (0xb2dde000) libpangocairo-1.0.so.0 => /usr/lib/libpangocairo-1.0.so.0 (0xb2dd2000) libgio-2.0.so.0 => /usr/lib/libgio-2.0.so.0 (0xb2d34000) libcairo.so.2 => /usr/lib/libcairo.so.2 (0xb2cba000) libpango-1.0.so.0 => /usr/lib/libpango-1.0.so.0 (0xb2c77000) libgdk\_pixbuf-2.0.so.0 => /usr/lib/libgdk\_pixbuf-2.0.so.0 (0xb2c5c000) libgmodule-2.0.so.0 => /usr/lib/libgmodule-2.0.so.0 (0xb2c57000) libtiff.so.4 => /usr/lib/libtiff.so.4 (0xb2bfc000) libjasper.so.1 => /usr/lib/libjasper.so.1 (0xb2baf000) libswscale.so.0 => /usr/lib/i686/cmov/libswscale.so.0 (0xb2b64000) libippcore.so.7.0 => /vol/nivision/share/IPP/7.06/ipp/lib/ia32/libippcore.so.7.0 (0xb2b4d000) libippi.so.7.0 => /vol/nivision/share/IPP/7.06/ipp/lib/ia32/libippi.so.7.0 (0xb2ade000) libipps.so.7.0 => /vol/nivision/share/IPP/7.06/ipp/lib/ia32/libipps.so.7.0 (0xb2a9e000) libippcv.so.7.0 => /vol/nivision/share/IPP/7.06/ipp/lib/ia32/libippcv.so.7.0 (0xb2a85000) libippm.so.7.0 => /vol/nivision/share/IPP/7.06/ipp/lib/ia32/libippm.so.7.0 (0xb2a69000) libippcc.so.7.0 => /vol/nivision/share/IPP/7.06/ipp/lib/ia32/libippcc.so.7.0 (0xb2a56000) libiomp5.so => /vol/nivision/share/IPP/7.06/lib/ia32/libiomp5.so (0xb299a000) /lib/ld-linux.so.2 (0xb7865000) libXau.so.6 => /usr/lib/libXau.so.6 (0xb2995000) libXdmcp.so.6 => /usr/lib/libXdmcp.so.6 (0xb298f000)  $libXt.so.6$  => /usr/lib/libXt.so.6 (0xb293c000) libexpat.so.1 =  $\frac{1}{10}$  /lib/libexpat.so.1 (0xb2914000) libpcre.so.3 =  $\frac{\text{lib}}{\text{lib}}$  /lib/libpcre.so.3 (0xb28e3000) libavutil.so.49 => /usr/lib/i686/cmov/libavutil.so.49 (0xb28d2000) libbz2.so.1.0 => /lib/libbz2.so.1.0 (0xb28c0000) libgsm.so.1 => /usr/lib/libgsm.so.1 (0xb28b2000) libschroedinger-1.0.so.0 => /usr/lib/libschroedinger-1.0.so.0 (0xb2835000) libspeex.so.1 => /usr/lib/sse2/libspeex.so.1  $(0 \times b2818000)$ libtheora.so.0 => /usr/lib/libtheora.so.0 (0xb27c6000) libvorbisenc.so.2 => /usr/lib/libvorbisenc.so.2 (0xb26ca000) libvorbis.so.0 => /usr/lib/libvorbis.so.0 (0xb26a1000) libXinerama.so.1 => /usr/lib/libXinerama.so.1 (0xb269c000) libXrandr.so.2 => /usr/lib/libXrandr.so.2 (0xb2694000) libXcursor.so.1 => /usr/lib/libXcursor.so.1 (0xb268a000) libXcomposite.so.1 => /usr/lib/libXcomposite.so.1 (0xb2686000) libXdamage.so.1 => /usr/lib/libXdamage.so.1 (0xb2682000)

libXfixes.so.3 => /usr/lib/libXfixes.so.3 (0xb267b000) libselinux.so.1 => /lib/libselinux.so.1 (0xb2660000)  $\vert$ libpixman-1.so.0 => /usr/lib/libpixman-1.so.0 (0xb2606000)  $\left|$ libdirectfb-1.2.so.0 => /usr/lib/libdirectfb-1.2.so.0 (0xb258f000)  $\left|$ libfusion-1.2.so.0 => /usr/lib/libfusion-1.2.so.0 (0xb2584000)  $\left|$ libdirect-1.2.so.0 => /usr/lib/libdirect-1.2.so.0 (0xb256e000)  $\vert$ libxcb-render-util.so.0 => /usr/lib/libxcb-render-util.so.0 (0xb2569000) libxcb-render.so.0 => /usr/lib/libxcb-render.so.0 (0xb2561000) liboil-0.3.so.0 => /usr/lib/liboil-0.3.so.0 (0xb24f1000) libogg.so.0 => /usr/lib/libogg.so.0 (0xb24ea000) [pertinax:~/projects/ICLProjects/ICLPhysics/trunk]> ls /vol/nivision/share/IPP/7.06/ipp/lib/ia32/libippcore.so /vol/nivision/share/IPP/7.06/ipp/lib/ia32/libippcore.so [pertinax:~/projects/ICLProjects/ICLPhysics/trunk]> ls -lah /vol/nivision/share/IPP/7.06/ipp/lib/ia32/libippcore.so lrwxrwxrwx 1 celbrech nivision 19 2012-03-27 09:05 /vol/nivision/share/IPP/7.06/ipp/lib/ia32/libippcore.so -> ./libippcore.so.7.0

### **History**

**#1 - 2013-02-20 15:13 - Christof Elbrechter** *- Target version set to icl-8.0*

#### **#2 - 2013-04-15 11:23 - Christof Elbrechter**

This is due to Intel IPP's run-time linker (The magic waterfall process), which needs the run-path at run-time

### **#3 - 2013-04-24 08:17 - Christof Elbrechter**

*- Status changed from New to Closed*

*- % Done changed from 0 to 100*

solved